# University of New Orleans [ScholarWorks@UNO](https://scholarworks.uno.edu/)

[University of New Orleans Theses and](https://scholarworks.uno.edu/td) 

[Dissertations](https://scholarworks.uno.edu/td) and Theses

Fall 12-17-2011

# Android Memory Capture and Applications for Security and **Privacy**

Joseph T. Sylve University of New Orleans, jtsylve@uno.edu

Follow this and additional works at: [https://scholarworks.uno.edu/td](https://scholarworks.uno.edu/td?utm_source=scholarworks.uno.edu%2Ftd%2F1400&utm_medium=PDF&utm_campaign=PDFCoverPages)

**Part of the [Other Computer Sciences Commons](http://network.bepress.com/hgg/discipline/152?utm_source=scholarworks.uno.edu%2Ftd%2F1400&utm_medium=PDF&utm_campaign=PDFCoverPages)** 

#### Recommended Citation

Sylve, Joseph T., "Android Memory Capture and Applications for Security and Privacy" (2011). University of New Orleans Theses and Dissertations. 1400. [https://scholarworks.uno.edu/td/1400](https://scholarworks.uno.edu/td/1400?utm_source=scholarworks.uno.edu%2Ftd%2F1400&utm_medium=PDF&utm_campaign=PDFCoverPages)

This Thesis-Restricted is protected by copyright and/or related rights. It has been brought to you by ScholarWorks@UNO with permission from the rights-holder(s). You are free to use this Thesis-Restricted in any way that is permitted by the copyright and related rights legislation that applies to your use. For other uses you need to obtain permission from the rights-holder(s) directly, unless additional rights are indicated by a Creative Commons license in the record and/or on the work itself.

This Thesis-Restricted has been accepted for inclusion in University of New Orleans Theses and Dissertations by an authorized administrator of ScholarWorks@UNO. For more information, please contact [scholarworks@uno.edu.](mailto:scholarworks@uno.edu) Android Memory Capture and Applications for Security and Privacy

A Thesis

Submitted to the Graduate Faculty of the University of New Orleans in partial fulfillment of the requirements for the degree of

> Master of Science in Computer Science Information Assurance

> > by

Joseph T. Sylve

B.S. University of New Orleans, 2010

December, 2011

# Copyright 2011, Joseph T. Sylve

# **Funding**

This work was supported in part by a grant from

the Space and Naval Warfare Systems Command.

## **Acknowledgements**

I would like to express my most heartfelt gratitude to:

- My advisor, Dr. Golden G. Richard III, for inspiring me to pursue a career in Digital Forensics.
- Dr. Jaime Niño and Dr. Vassil Roussev for being on my thesis committee.
- My co-researchers, Andrew Case, Neha Thakur, Dr. Lodovico Marziale, and Dr. Golden G. Richard III, for their contributions to the research that this thesis is based on.
- My grandfather, Salvador Joseph Tillis, M.A., for whom I owe my name and my interest in Computer Science.

# **Table of Contents**

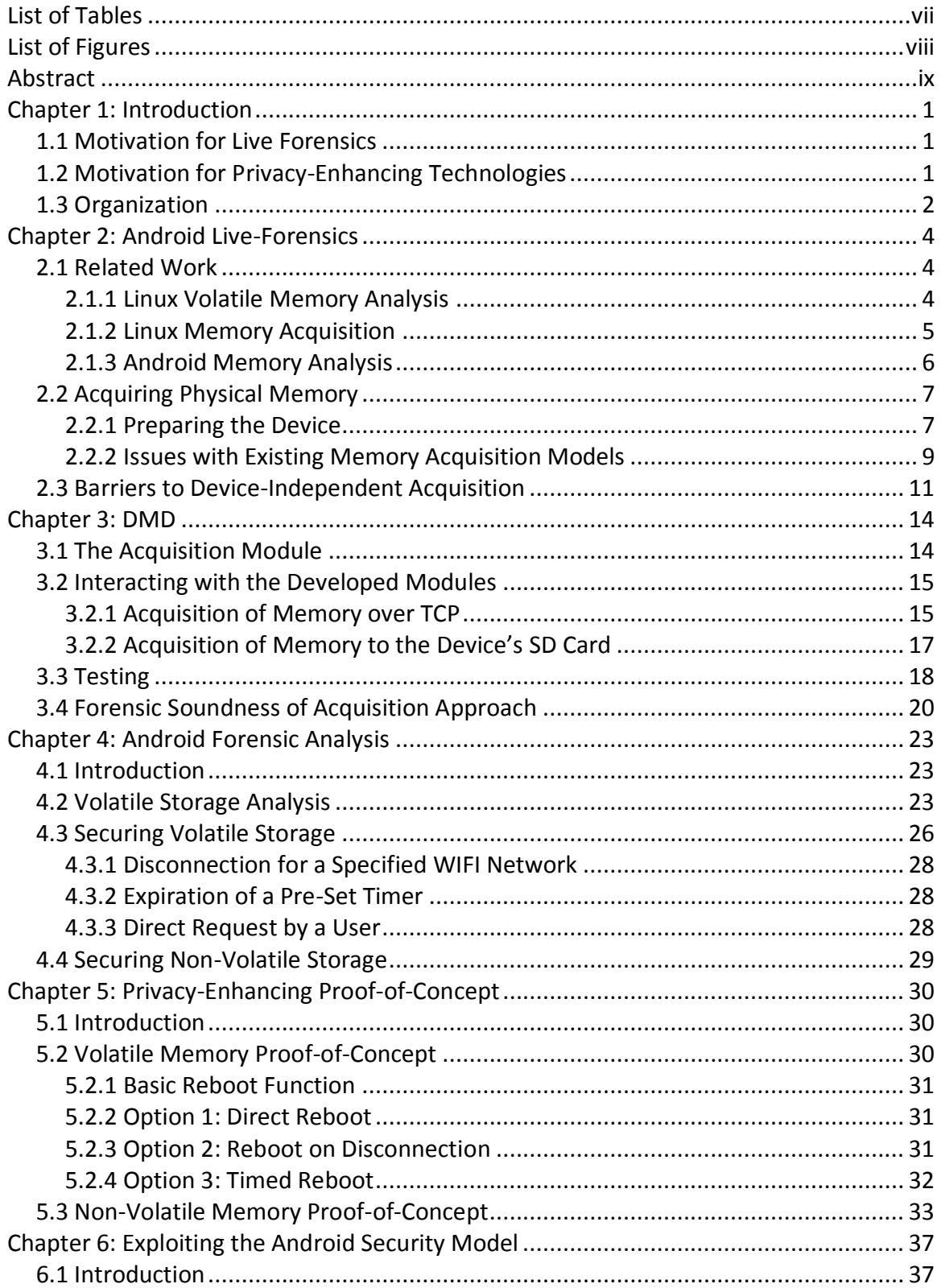

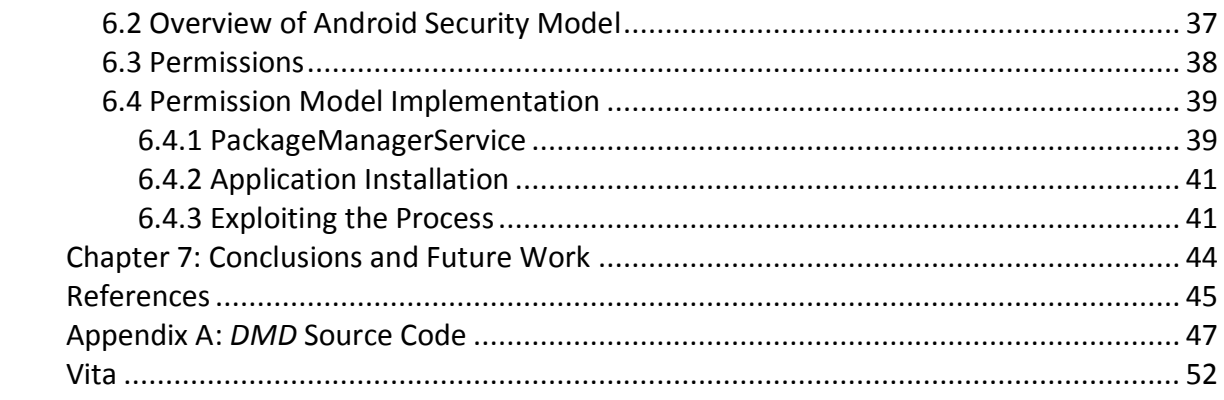

# **List of Tables**

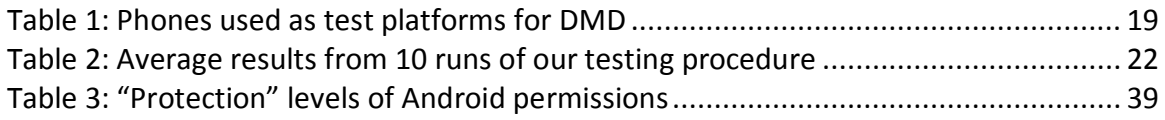

# **List of Figures**

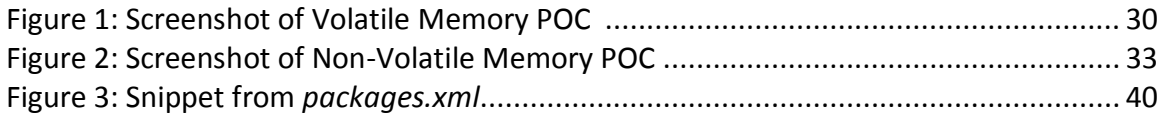

## **Abstract**

The Android operating system is quickly becoming the most popular platform for mobile devices. As Android's use increases, so does the need for both forensic and privacy tools designed for the platform. This thesis presents the first methodology and toolset for acquiring full physical memory images from Android devices, a proposed methodology for forensically securing both volatile and non-volatile storage, and details of a vulnerability discovered by the author that allows the bypass of the Android security model and enables applications to acquire arbitrary permissions.

Keywords: Digital Forensics, Privacy, Android, Live Memory Forensics, Linux, Mobile Device Forensics, Android Security, Android Forensics

## **Chapter 1:**

## **Introduction**

## **1.1 Motivation for Live Forensics**

The Android operating system now has a 48 percent share of the world-wide smart phone market, with Apples iOS trailing in second with a 19 percent share [1]. The mass adoption of Android and its projected growth make it vital that the forensics community be able to properly acquire and analyze evidence from the platform. While a few research efforts have discussed analysis of Android's filesystem and analysis of process memory, the author is not aware of any work to date that completely acquires physical memory from Android devices to allow subsequent, coherent analysis of the acquired memory. Physical memory analysis is vital to investigations, since it contains a wealth of information that is otherwise unrecoverable. This evidence includes objects relating to both running and terminated processes, open files, network activity, memory mappings, and more. Lack of such information can make certain investigative scenarios impossible, such as when performing incident response or analyzing advanced malware that does not interact with non-volatile storage.

### **1.2 Motivation for Privacy-Enhancing Technologies**

Mobile computing technology offers access to information anytime and anywhere, providing the opportunity for an enterprise to continue business which was previously delayed while employees were away from their desks. This uninterrupted stream of voice, data and email communication to the workforce reduces latency and enhances service delivery. Also, evolving consumer capabilities for mobile computing devices are eagerly embraced by the younger members of the technology workforce, and usage of these devices inspires them to integrate their work and personal life. Current policies, however, severely limit this potential integration. Many of the capabilities of enterprise level mobile computing devices are disabled due to security concerns and in many cases, the use of personal mobile computing devices in the workplace is discouraged or disallowed completely, leading to the necessity for workers to carry at least two devices where connectivity is required.

The key to moving toward a reduction in the restrictions imposed on personal mobile devices is to ensure that sensitive information is either not stored on the devices or is stored in a cryptographically secure manner, since devices can be lost, stolen, or hacked. Possible solutions must take into account both volatile and non-volatile storage. Software-based solutions are preferable to those that are hardware-based, since they allow adoption on existing devices. A properly implemented solution could pave a path for businesses and government entities to allow mobile applications to access sensitive information in more situations.

## **1.3 Organization**

This thesis will discuss the results of research on both Android forensics and anti-forensics. Chapter 2 will explore the technical issues associated with acquiring physical memory captures from Android-based devices and present a methodology for successfully acquiring complete memory captures. Chapter 3 will detail a developed acquisition tool based off of this methodology, called *DMD*. Chapter 4 will present a software-based scheme for allowing sensitive information to be viewed on Android devices that takes into account both volatile and non-volatile storage. Chapter 5 will detail two proof-of-concept applications that test the viability of the scheme. Chapter 6 will discuss a vulnerability in the implementation of the Android security model that was discovered by the author during the course of this research. Exploitation of this vulnerability allowed the utilization of protected Android operating system APIs in the implementation of the aforementioned privacy scheme. Finally, Chapter 7 will discuss conclusions of this work as well as future work.

## **Chapter 2:**

## **Android Live-Forensics**

## **2.1 Related Work**

#### **2.1.1 Linux Volatile Memory Analysis**

In the last few years, there has been a substantial amount of memory analysis research targeting Linux. The first systems presented for this purpose were the FATKit [2], and memparser [3]. Inspired by the DFRWS 2008 challenge [4], additional efforts were made to extract forensically relevant information from memory captures [5]. Since then, a number of other research projects have been presented that perform deep analysis of Linux kernel data structures as well as userland information [6] [7] [8]. The result of these projects is the ability to gather numerous objects and data structures relevant to forensics investigations in an orderly manner. A shortcoming of these projects, however, was their inability to properly handle the vast number of Linux kernel versions and the large number of widely used Linux distributions. Due to the issues investigators face when attempting to analyze one of a large number of Linux kernel versions, a number of recent research projects have attempted to automatically build kernel structure definitions through a combination of static and dynamic analysis [7] [9] [10] [11]. There has also been recent work by the Volatility [12] developers to automatically generate C kernel structure representations for different Linux kernel versions using debugging information, which is similar to how Volatility handles different versions of the Windows kernel.

While the these projects were able to recover both allocated and de-allocated instances of kernel structures, many of them relied on either following references within data structures or memory scanning using ad-hoc structure signatures. The ability to accurately find data structures to which all references are removed is required in order to find completely freed objects. The problem with current generation scanners, such as those discussed previously, is that the signatures were created based on manual and informal source code review by the project developers. Illustrating serious problems with this approach, including the ease in which malware can bypass such weak signatures, were two publications that used virtual machine introspection and formal methods to construct structure signatures [13] [14]. Using the techniques presented in these publications, forensic investigators are able to scan for instances of data structures with a degree of confidence, since malware is unable to easily bypass the signatures and false negatives and false positives will be minimal.

#### **2.1.2 Linux Memory Acquisition**

Traditionally, memory captures on Linux were acquired by accessing the /dev/mem device, which contained a map of the first gigabyte of RAM. This allowed acquisition of 896MB of physical memory without the need to load code into the kernel. This approach did not work for machines with more than 896MB of RAM. Due to security concerns, the /dev/mem device has recently been disabled on all major Linux distributions, as it allowed for reading and writing of kernel memory. In order to capture all physical memory, regardless of size, and to work around the loss of the /dev/mem device, Ivor Kollar created fmem [15], a loadable kernel module that creates a /dev/fmem device supporting memory capture. fmem has been used in a number of

incident response situations and is the defacto Linux memory acquisition tool. Another tool similar to fmem is the crash [16] project by Redhat. For reasons we discuss later, the fmem module does not work on Android devices.

#### **2.1.3 Android Memory Analysis**

There are currently three projects that support varying levels of Android memory analysis. The first project, volatilitux [17], provides only limited analysis capabilities, including enumeration of running processes, memory maps, and open files, and does not provide a method to acquire memory from the phone.

The second related work was published in DFRWS 2010 [18]. This research project avoided the technical issues with capturing physical memory on Android (which is solved in this work), by focusing on specific, running processes, and using the ptrace functionality of the kernel to dump specific memory regions of a process. The virtual memory captures are then analyzed to discover evidence. While this is a good first step, many important aspects of the Android device's memory are not analyzed, including in-kernel structures, networking information, etc. Another concern is that the approach requires memory to be extracted separately for each process of interest, which requires a number of interactions with the live system and potentially overwrites valuable evidence. The research presented in this thesis instead concentrated on physical memory acquisition and analysis, which provides a superset of the information contained in the address spaces of individual processes.

Finally, another tool that is capable of extracting process memory is *memfetch* [19]. This tool dumps a running application's address space, either on demand or when faults (e.g., SIGSEGV) occur. *memfetch* is portable across a variety of Linux distributions, including Android, but cannot acquire physical memory.

## **2.2 Acquiring Physical Memory**

This section discusses memory acquisition for Android. The discussion is broken into a number of sections for readability. Section 2.2.1 explains how to prepare a phone or other Android device for memory acquisition, section 2.2.2 discusses issues with existing acquisition modules, and section 2.2.3 discusses portability issues.

#### **2.2.1 Preparing the Device**

Preparation of the device for memory acquisition requires a number of steps, since Android does not support a memory device that exposes physical memory and furthermore does not provide APIs to support userland memory acquisition applications. This means that acquisition of physical memory requires gaining root privileges on the phone so that code can be loaded into the OS kernel to read and export a copy of physical memory. While not ideal, this procedure is commonplace when live forensics analysis is performed on commodity operating systems, virtually all of which have now removed or disabled devices that expose physical memory (e.g., */dev/mem*, *\\Device\\PhysicalMemory*). Unless Android adds the ability to export memory directly from userland (which is unlikely) or manufacturers include hardware that allows for such access directly through DMA (e.g., FireWire, also unlikely), loading code

into the running kernel to dump memory is the only method available to access privileged memory and the memory of all running processes.

The first step in the preparation process, gaining root privileges on an Android device, commonly referred to as "rooting", is not difficult, as a number of methods exist that allow elevation of a normal user process to root (user id 0) access. Examples of these include "Rage against the Cage" [20] and a number of NULL pointer dereference exploits [21]. There are valid concerns about using privilege escalation exploits to obtain root privileges, and an investigator should only use rooting techniques that have been verified to work reliably on a particular device and furthermore, verified not to have undesirable consequences, such as introduction of malicious code. The chosen rooting technique should also not require the device to be reset, which will likely wipe volatile memory. A "rooting toolkit" with verified functionality is therefore a useful component of a live forensic investigator's toolset, along with proper acquisition tools. While this might seem like a radical idea, the situation is not unique to Android devices. For example, if an investigator must obtain a copy of physical memory from a live desktop machine for which no administrator privileges are available, privilege escalation provides the only option for introducing kernel code to facilitate memory dumping.

Once exploited, an Android process continues to execute as root until closed, which provides a vector for loading code into the kernel. The binary containing the exploit can be transferred to the target phone in a number of ways, but the most portable method to transfer files to and from the phone is through the *adb* application that is distributed with the Android SDK. *adb* wraps a host PC-to-phone protocol that allows for transfer of files, execution of commands, and

other tasks. Once the exploit is transferred, it can then be executed in the shell to gain root. Of course the entire rooting process can be skipped on phones that were previously rooted by their owner.

#### **2.2.2 Issues with Existing Memory Acquisition Models**

The initial aim of the presented research project was solely analysis of acquired memory. Upon starting the research, it was discovered that existing Linux memory acquisition modules were unusable against Android devices. The first module tested was *fmem,* which is widely used for acquisition on Intel-based machines. The basic operation of *fmem* involves creation of a character device */dev/fmem* that supports read and seek operations backed by physical memory. This allows *dd* and other similar userland applications to read memory from the running operating system. Internally *fmem* works by:

- 1. Obtaining the starting offset specified by the read operation.
- 2. Checking that the page corresponding to this offset is physical RAM and not part of a hardware device's address space.
- 3. Obtaining a pointer to the physical page associated with the offset.
- 4. Writing the contents of the acquired page to the userland output buffer.

While attempting to use *fmem,* a number of issues were discovered. First, the function used to implement step 2, page is ram, does not exist on the ARM architecture. This means that the investigator cannot simply specify the entire memory range to be copied as the module would

attempt to read from memory-mapped hardware device ranges, which could cause severe instability and potentially crash the phone.

The second issue discovered was that the *dd* application bundled with common Android ROMs does not handle file offsets above 0x80000000 correctly. This is because the Android *dd* uses 32-bit signed integers for offsets and storing 0x80000000 causes a 32-bit signed integer overflow. It then uses a system call to interact with a kernel function that expects a 64-bit signed integer. This means the kernel function receives a sign-extended 64-bit integer, which will obviously produces incorrect results. In the case of 0x80000000, this transforms the address used by the kernel function into 0xFFFFFFFF80000000. This incorrect handling of integers makes *dd* unusable for memory acquisition on a number of Android devices.

Finally, during the testing phase which will be described in section 3.3, it was discovered that *fmem* only recovers 80% of the original memory of devices from which it acquires memory. This high percentage of overwritten memory (20%) is likely due to the fact that *fmem* requires extensive interaction with userland. Particularly when used with *dd*, as is recommended by the *fmem* author, a context switch and user-to-kernelland copying of data must occur thousands of times during the memory imaging operation.

The other kernel module for memory acquisition, *crash*, faces the same issues with *dd* as it also exposes a device driver to userland. This userland approach also creates the same issues with overwriting excessive memory due to frequent context switching.

## **2.3 Barriers to Device-Independent Acquisition**

One issue that affects all kernel modules for Android phones, including the memory acquisition module described in this thesis, is portability across a wide variety of phone models. Unfortunately, loading kernel modules is a difficult task to perform in a kernel-version agnostic manner. When attempting to load a kernel module, if module verification is enabled, the kernel performs a number of sanity checks to ensure that the module was compiled for the specific version of the running kernel. If any of these checks fail, then the kernel refuses to load the module. While module verification is optional, every kernel tested (see **Table 1**) enabled it and there is no reason to believe that verification will be disabled on other Android phones. A bypass of the sanity checks is very difficult, since kernel modules are tagged with a number of pieces of information about the kernel they were compiled against. While some of this is superficial information, such as version information and strings that might easily be changed to "trick" the kernel into loading a module, the module also stores CRCs of functions and structures that it requires. Before loading, the kernel reads each symbol in the binary and attempts to match its CRC against the corresponding code in the kernel. Again, if this check fails, then the module does not load. Without the CRC information for particular kernels, the location of which is discussed shortly, successfully loading a module that does not match the required kernel version is extremely difficult, since it would require brute-forcing (on the phone) the kernel CRC values for every symbol used by the module.

To work around the issues related to version-generic kernel modules, a popular root-only Android application, No Dock, attempts to bypass many of the strict checking features [22]. First, the application comes with bare kernel modules compiled against a stock version of each supported kernel for ARM. At load time it first uses *uname* in order to determine the running kernel version and which bare module it should attempt to load. Next, it tries to read */dev/kmem*, a file mapping kernel memory, in order to locate the *vermagic* string. If it is able to read this file and locate the string, it then patches the on-disk module with it in order to satisfy the check. In order to bypass CRC checks, No Dock assumes that by loading a module compiled against the same base kernel that CRC checks will pass. Unfortunately, this is not always the case as functions can change between minor versions and this issue is documented on the referenced page. Therefore No Dock is able to handle a fairly large number of kernel versions, but it can still fail in a number of ways. For example, if */dev/kmem* is not present, then the loader is unable to read the correct version magic string. It will also fail if any of the CRC checks fail. Ultimately, the No Dock approach is promising to increase the number of supported phones for a kernel module, but it is not perfect.

Creating a module for every kernel version that might be deployed on an Android phone is therefore not a trivial task. In order to compile a loadable kernel module, a number of additional files are required, including the kernel source for the installed kernel. While a number of manufacturers release the kernel source for their deployed kernel in order to comply with the GPL, distributors of popular custom ROMs for rooted phones do not include the kernel source with their releases. The lack of access to kernel source also prevents simply

bypassing the previously mentioned CRC checks, since the *Modules.symvers* file, which contains the CRCs of all symbols, cannot be obtained.

Module compilation also requires the kernel configuration file (.*config*) that was used when the installed kernel was compiled. Normally there are two ways to acquire this file, the first being from within the kernel sources distributed by the kernel creator and the second from */proc/config.gz* on the running kernel. While the kernel on some phones provides */proc/config.gz* (see **Table 1**), it is unavailable on others.

Due to these issues, further research is needed to make a truly kernel-version agnostic module. Support for stock kernels on Android phones is fairly straightforward, but procedures to safely bypass the kernel version checking restrictions on custom kernels would have an immense impact on module portability, both for this work and for other useful kernel modules. Although it not yet possible to develop a truly portable kernel module, in the development of our tools we strived for as much portability as possible, subject to the constraints listed above.

# **Chapter 3:**

## **DMD**

This will discuss the developed Android memory acquisition module – named *Droid Memory Dumper* (*DMD)*, address memory dumping over TCP and to an Android device's Secure Digital (SD) card, and offer thoughts on the forensics soundness of the approach.

## **3.1 The Acquisition Module**

In order to support acquisition of kernel memory across all Android devices, a kernel module was developed that acquires a copy of system RAM with minimal interaction from the investigator. To work around the issues detailed in section 2.2.2 (problems with *dd*, disturbing memory with context switching, etc.), *DMD*, takes a different, simpler, and less invasive approach to acquiring memory. The module works by:

- 1. Parsing the kernel's *iomem\_resource* structure to learn the physical memory address ranges of system RAM.
- 2. Performing physical to virtual address translation for each page of memory.
- 3. Reading all pages in each range and writing them to either a file (typically on the device's SD card) or a TCP socket.

When loading the module, the investigator provides either a directory path to copy the dump to on the host device or a TCP port for the device to listen on. Physical address range information is handled automatically in the kernel module. The memory dump is written directly from the kernel to limit the amount of interaction with userspace and in particular, to eliminate the need for userspace data copying programs such as *dd*. This saves a substantial number of system calls and other kernel activity that is necessary when using userland tools such as *dd* and *cat*, which must issue a read and write call for every block of data requested via the memory device. The module also attempts to avoid the use of kernel file system buffers and network buffers in order to minimize the contamination of volatile memory during the acquisition process.

## **3.2 Interacting with the Developed Module**

To illustrate the use of the described module, we will now walk through two examples of acquiring memory from an Android device. We will first discuss the acquisition of memory over a TCP connection, followed by a discussion of acquiring a memory dump via the phone's SD card. While these processes should be identical for all Android devices, in our example we will use a rooted HTC EVO 4G, a popular Android phone.

#### **3.2.1 Acquisition of Memory over TCP**

The first step of the process is to copy the kernel module to the phone's SD card using *adb. adb* is the Android Debug Bridge, which supports a number of interactions with an Android device

tethered via USB. We then use *adb* to setup a port-forwarding tunnel from a TCP port on the device to a TCP port on the local host. The use of *adb* for network transfer eliminates the need to modify the networking configuration on the device or introduce a wireless peer—all network data is transferred via USB. For the example below, we have chosen TCP port 4444. We then obtain a root shell on the device by using *adb* and *su*. To accomplish this we run the following commands with the phone plugged into our computer and debugging enabled on the device<sup>1</sup>.

```
$ adb push dmd-evo.ko /sdcard/dmd.ko
$ adb forward tcp:4444 tcp:4444
$ adb shell
$ su
#
```
Memory acquisition over the TCP tunnel is then a two-part process. First, the target device must listen on a specified TCP port and then we must connect to the device from the host computer. When the socket is connected, the kernel module will automatically send the acquired RAM image to the host device. The module first sends a fixed-size header, which lists the physical memory address ranges for the device and their corresponding offsets in the image. It then sends an image of each physical address range concatenated together.

In the *adb* root shell we install our kernel module using the *insmod* command. To instruct the module to dump memory via TCP we set the *path* parameter to "tcp", followed by a colon and then the port number that *adb* is forwarding. On our host computer we connect to this port with *netcat* redirect output to a file. When the acquisition process is complete, *dmd* will terminate the TCP connection.

 $\overline{a}$ 

 $<sup>1</sup>$  Enabling debugging involves a simple change in the phone's settings.</sup>

 $2$  This technique is explained in detail in Chapter 6 and was the approach taken in the prototype to minimize

The following command loads the kernel module via *adb* on the target Android device:

# insmod dmd path=tcp:4444

On the host, the following command captures the memory dump via TCP port 444 to the file "evo.dump":

 $$$  nc localhost 4444 > evo.dump

#### **3.2.2 Acquisition of Memory to the Device's SD Card**

In some cases, such as when the investigator wants to make sure no network buffers are overwritten, disk-based acquisition may be preferred to network acquisition. To accommodate this situation, *DMD* provides the option to write memory images to the device's file system. On Android, the logical place to write is the device's SD card.

Since the SD card could potentially contain other relevant evidence to the case, the investigator may wish to image the SD card first in order to save unallocated space. Unfortunately, some Android phones, such as the HTC EVO 4G and the Droid series, place the removable SD card either under or obstructed by the phone's battery, making it impossible to remove the SD card without powering off the phone (these phones will power down if the battery is removed, even if they are plugged into a power source!). For this reason, the investigator needs to first image the SD card, and then subsequently write the memory image to it. While this process violates the typical "order of volatility" rule of thumb in forensic acquisition, namely, obtaining the most volatile information first, it is necessary to properly preserve all evidence.

Fortunately, imaging the SD card on an Android device that will be subjected to live forensic analysis (including memory dumping) does not require removal of the SD card. Tethering the device to a Linux machine, for example, and activating USB Storage exposes a */dev/sd?* device that can be imaging using traditional means (e.g., using *dd* on the Linux box). Activating USB Storage mode unmounts the SD card on the Android device, so a forensically valid image can be obtained.

With USB Storage mode deactivated we copy the *dmd* kernel module to the device using the same steps described in the last section. When installing the module using *insmod*, we set the *path* parameter to */sdcard* to specify the directory in which the dump should be placed:

\$ insmod dmd path=/sdcard

Once the acquisition process is complete, we can power down the phone, remove the SD card from the phone, and transfer the memory dump to the examination machine. If the phone cannot be powered down, the memory dump can be transferred to the investigator's machine by using *adb* or by utilizing the phone's USB storage mode as described earlier.

## **3.3 Testing**

The developed kernel module was tested against a number of Android phones. **Table 1** lists these phones with the model, ROM, and kernel version. Other Android phones are similar, with minor differences in kernel versions.

| <b>Model</b>      | <b>ROM</b>                   | <b>Kernel Version</b> | <b>Config Exported</b> |
|-------------------|------------------------------|-----------------------|------------------------|
| HTC EVO 4G        | OMJ EVO 2.2 Froyo v4.0 odexe | 2.6.32.15-g59b9e50    | Yes                    |
| HW Rev: 0004      | d                            | #17                   |                        |
| HTC EVO 4G        | <b>Stock</b>                 | 2.6.32.17-gee557fd    | Yes                    |
| HW Rev: 0003      |                              |                       |                        |
| HTC EVO 4G        | Stock                        | 2.6.35.10-gc0a661b    | Yes                    |
| HW Rev: 0003      |                              |                       |                        |
| <b>Droid Eris</b> | Kaos Froyo                   | 2.6.29-c77FF39d       | No                     |
| Droid 2           | Stock                        | 2.6.32.9-g462500f     | No.                    |
| Android           | Stock Goldfish 2.2           | 2.6.29                | Yes                    |
| Emulator          |                              |                       |                        |

**Table 1. Phones used as test platforms for** *DMD***.**

Since it would be infeasible to test every Android model on the market and the goal of this effort is to provide memory acquisition capabilities for all Android devices, the module was designed to work as simply as possible. The only functionality that the final version of the module relies on is the ability to translate virtual to physical addresses, the ability to write to files from the kernel, and the ability to communicate over TCP. If any of those facilities were broken, the operating system would not operate correctly as these are basic operations necessary for proper operation of the phone. Because only basic operating systems services are used in the *DMD* module, I am confident that the module will work on all Android devices as well as other architectures that support Linux.

Testing was performed using manual analysis of the acquired memory capture as well as testing captures with Volatility functionality, which was developed by Andrew Case [23]. All phones tested successfully allowed for acquisition of memory with no observed side effects to continued operation of the device.

## **3.4 Forensic Soundness of Acquisition Approach**

For the developed acquisition approach to be of use to the forensic community, it must meet the basic standards of forensic soundness. Adherence to these guidelines determines if evidence will be admissible in court and usable in other legal settings. While live forensics investigation on any computer inevitably disturbs some volatile data, just as a traditional forensics investigation of a murder scene inevitably disturbs some characteristics of the crime scene; careful steps can be made to minimize the impact. This approach meets basic forensic soundness standards for a number of reasons. First, we attempt to minimize the impact on the target device when transferring data to and from it. Second, only a USB connection with the phone is needed for interaction. Once connected, only a single binary (the kernel module) needs to be transferred and executed to perform the acquisition. Third, loading of the module requires a minimal footprint, as the *dmd* module is very small (~70KB) and requires very few kernel functions to acquire memory. As explained previously, minimal interaction with userland is needed beyond loading the module, since all reading and writing of data to files or via the network is handled within the kernel. This saves hundreds of system calls and other function invocations that would otherwise need to be performed.

To quantitatively test the soundness of the module we turn to virtualization. The Android SDK ships with a qemu-based emulator that runs the full Android stack all the way down to the kernel. By launching the emulator with the flags *–qemu –monitor stdio* we are presented with a command line interface that allows us to run commands to interact with the emulator. The *pmemsave* command pauses the execution of the guest operating system running in the

emulator, saves a dump of physical memory of the guest operating system, and then continues execution of the guest operating system. This essentially allows us to capture a physical memory snapshot of a virtual Android device. We then use this snapshot to establish "ground truth" in our testing.

For our tests we repeatedly use *pmemsave* to take snapshots of memory on the virtual Android device. When the snapshot is finished we immediately start a capture using *DMD*. We then compare the two images for identical physical memory pages. The average results for 10 runs of testing are provided in **Table 2**.

There was also interest in comparing the results to tools traditionally used in Linux memory acquisition, namely *fmem* and *dd*. However, as we discussed in section 2.2.2, *fmem* does not work properly on Android devices. *fmem* was modified to work around the issues we described in step 2 of the *fmem* acquisition process. The modifications were minimal and only handled how *fmem* determines if an address points to physical RAM. These modifications should not affect the soundness of the capture. Since the Android emulator maps physical RAM starting at address 0, the issues described with *dd* do not play a factor in acquiring memory from virtual devices (but remain problematic for real devices). The same tests were run against the modified *fmem* as were with *DMD*. The results are also recorded in **Table 2**.

| Method         | <b>Total # of Pages</b> | # of Identical Pages | % of Identical Pages |
|----------------|-------------------------|----------------------|----------------------|
| dmd (TCP)      | 131072                  | 130365               | 99.46%               |
| dmd (SD Card)  | 131072                  | 129953               | 99.15%               |
| fmem (SD Card) | 131072                  | 105080               | 80.17%               |

**Table 2. Average results from 10 runs of our testing procedure.**

512MB RAM images collected using *dmd* were consistently over 99% identical to the *pmemsave* snapshots. Since the copying of the image takes time, which allows other running processes to perturb memory during the capture, I feel that this is a very reasonable result. When compared to the modified *fmem* implementation *dmd* shows on average significantly better results: about 99% of pages are correctly captured versus about 80%. This supports the design decision to minimize interactions with userland programs and eliminate the traditional method of exposing a new memory device via a kernel module and then using a userland program such as *dd* to capture memory contents through this device. Based on the design goals and the results of testing, we state that the developed approach meets all the guidelines of a forensically sound process.

## **Chapter 4:**

# **Android Forensic Analysis**

## **4.1 Introduction**

Modern mobile computing devices such as the Motorola Droid are powerful handheld computers with large amounts of non-volatile storage and run multitasking operating systems with complex data storage capabilities. Users may choose from a variety of browsers and tens of thousands of downloadable applications. Data may be stored persistently on internal flash memory or on removable flash storage. Data may also be resident in the device's volatile memory. The development of solutions to ensure that sensitive information accessed by one of these mobile devices is not stored for a longer duration than needed required extensive forensic evaluation of the devices to determine when, where, and how potentially sensitive information might be stored. In this section we will discuss our analysis.

## **4.2 Volatile Storage Analysis**

After acquiring full memory captures with *DMD*, a mix of standard Linux tools as well as custom scripts were used to search for information that was insecurely freed. This process started by running two passes of *strings* over the memory capture, one for ASCII data and one for Unicode. The output was then manually inspected to determine if relevant information was still contained in the capture. For data structures that are not recognizable by simple *strings*  analysis, scripts were developed that were able to locate and parse binary structures from memory.

The first application tested was version 2.2 of "Internet", the stock Android web browser. This test was performed by browsing to various webpages and then closing them. This test was performed using the *strings* method mentioned previously. The output was then searched for common page elements such as HTML tags, words contained on visited pages, and headers of files loaded, such as images. Analysis revealed that a number of pieces of information were left in memory after use – including visited pages, page contents, and other session information.

The second application tested was version 5.1.22460 of the Opera Mini web browser. Unlike the "Internet" application, in order to conserve bandwidth in mobile environments, Opera Mini proxies all of its requests through Opera's server farms. The HTML is converted server-side into a format called "Opera Binary Markup Language" [24]. The OBML binary is then sent to Opera Mini for rendering. Opera Mini does not properly sanitize the OMBL binary from memory upon exit. While future work is needed in analyzing the OBML format, by searching for static markers that appear in all of our collected OBML files it was possible to identify OMBL file fragments in the acquired memory dump. Recovery of this information was performed through a custom script that was able to identify the OBML in memory. With further analysis and understanding of the OMBL file format, it is likely that the complete webpages could be recovered from the binary format.

After testing Internet and Opera, two applications that handle very sensitive information (passwords and financial transactions) were tested. Since these applications do not handle multiple requests at once like web-browsers do with tabbing, we cannot simply open them in different contexts. To remedy this we use a modified analysis methodology. First, while the application is running we acquire a full memory dump of the device. We then terminate the application's process and collect a second memory dump. In order to end a target process, we can use either the command line *kill* utility or the *Advanced Task Killer (ATK)* [25] *application.*  Noting that processes were fully terminated, as opposed to being sent to the background, is an important distinction as the average Android user simply backgrounds processes when they are no longer in use. Obviously this leaves all information intact in memory as the process is still running and leaves room for a number of research avenues that target memory analysis of specific Android applications.

The reason we acquire two memory dumps is so that we may first analyze the dump of the running process to ensure that sensitive information can be recovered when the process is running and to verify that our searching methodology is not flawed. We then can analyze the dump of the terminated process to see if we can find the same information recovered from the "live" dump.

The first application in this category, version 1.9.1 of KeePassDroid [26] – an application that manages passwords, securely erased passwords and all other sensitive information after the application exited. This application was tested by entering usernames and passwords to be managed by the application, and then searching for these within the memory dump.

Usernames, keys, and passwords were recoverable from an unlocked database in the "live" dump, but none of this information could be found in the "terminated" dump. The second application in this category, the USAA online banking application [27], also securely erased memory after a user logged out or the process exited. This was tested using the described *strings* method as well as through the use of a developed script that searched for the integer representation of the account numbers and other account information. Once again, account numbers and balances were available in the "live" dump, but this information could not be found after the process was terminated. While it is disappointing from a forensics perspective that these applications handle memory securely, the privacy and security risks of them not doing so would be dire, so the fact that they were secure was not completely unexpected.

## **4.3 Securing Volatile Storage**

Analysis of Android's volatile storage showed that it is clear that leakage occurs, which will necessitate policies to sanitize RAM after accessing sensitive data using an Android phone. A primary difficulty is that Android devices kill processes without warning to deal with low memory situations, insecurely freeing potential sensitive data which might reside in the virtual address space of the process being killed or in associated kernel structures.

In spite of these difficulties we still need a way to ensure that data is not left resident in the device's memory after a process exits. One idea was that no data would remain resident in the device's memory after a reboot of the phone. In order to validate this hypothesis we had to do some testing.

In order to test the validity of the hypothesis an application was written that allocates a large amount of RAM and then fills RAM with a unique "fingerprint" that can be later searched for. The program was run on a device and then a memory capture was acquired with *DMD*. Analysis of the initial capture verified that we could find many instances of our fingerprint throughout the memory capture. The device was then rebooted and *DMD* was used to acquire another memory capture. No instances of the unique "fingerprint" were present in the capture after a reboot, thus we can surmise that data located in volatile memory is not persistent across reboots.

With these results we decided that a reasonable solution to the volatile data remanence problem is to cause reboots of the device on a timed basis when the phone is inactive or disconnected from a specified "secure" network. Rather than simply suggesting a policy of phone rebooting, a software-based methodology was developed by the author in collaboration with Neha Thakur that could help automate the process.

In order to ensure that no sensitive volatile information can be recovered from a device an event-based software solution should reboot the phone under the following conditions:

- Disconnection from a specified WIFI network
- Expiration of a pre-set timer
- Direct request by a user

#### **4.3.1 Disconnection from a Specified WIFI Network**

Devices connected to secure networks, such as those run by the Department of Defense, often access data that is classified and should not be removed from secure facilities. In order to prevent this data from remaining in the device's memory, our proposed software solution would automatically restart the device upon disconnection from a sensitive network. A list of networks that should be considered "sensitive" would be pre-populated on the device and would be customizable.

#### **4.3.2 Expiration of a Pre-Set Timer**

Automatic timer-based resets may also be desirable. For example you may wish to reset the device every day when leaving the office. If you typically leave at 5PM your device can be set to reboot at that time on work days. More sophisticated timer-based approaches are also possible. For instance, a device could be set to reboot 5 minutes after a user checks their email or 30 seconds after the GPS on the device detects that they have left a government facility.

#### **4.3.3 Direct Request by a User**

In some cases a simple, manual reboot may be desired to quickly destroy volatile data without a delay. Our proposed software solution would provide this facility with the click of a button.

## **4.4 Securing Non-Volatile Storage**

One method for securing non-volatile data is to provide an encrypted area for non-volatile data stored by Android applications. This will allow secure erasure of the encryption key to provide nearly instantaneous sanitation of non-volatile storage. Specifically, in order to prevent recovery of sensitive information from non-volatile memory I suggest the following process:

- An encrypted volume on the device is mounted with a given encryption key.
- The filesystem root for the application being protected is set to the root of the encrypted volume, to ensure that any changes to the filesystem by the application take place only in the content of the encrypted volume.
- When the application exits, the encrypted volume is un-mounted and the key securely erased from memory, to ensure that no data is recoverable without the erased key.
- If the same key can be re-generated (possibly with a password as a seed from the user), then the same volume can be remounted and the application can regain control over its configuration files and stored data once the phone is in a secure area.

# **Chapter 5:**

# **Privacy-Enhancing Proof-of-Concept**

# **5.1 Introduction**

In order to test the effectiveness of the methodology two minimal proof-of-concept applications were developed. The first was created in collaboration with co-researcher, Neha Thakur, and demonstrates the ability to reboot the device upon disconnection from a specified wireless network. The second demonstrates the feasibility of creating a per-process encrypted volume and "jailing" the process to the volume to ensure that no data is written to disk outside of the encrypted volume.

# **5.2 Volatile Memory Proof-of-Concept**

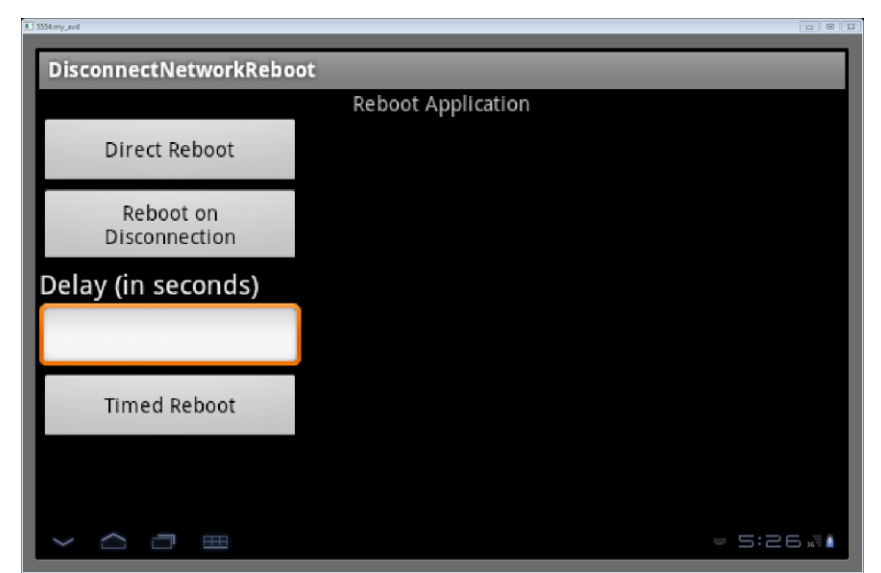

**Figure 1 - Screenshot of Volatile Memory POC**

The three basic conditions that our prototype implements can be seen in **Figure 1** and are described in section 4.3. We will first describe how the application handles rebooting the device and then will describe the three implemented options.

#### **5.2.1 Basic Reboot Function**

All three implemented options call a common function which instructs the device to reboot. Android does not provide an interface for non-system applications to reboot the device. Therefore the function must first elevate its privilege to "root" using the rooted device's *su* command and then execute the system command */system/bin/reboot*. Any problems with this process will be caught and presented to the user for troubleshooting.

#### **5.2.2 Option 1: Direct Reboot**

This option is the simplest option. If this option is selected the "reboot" function is immediately called and the device is restarted, wiping volatile memory.

#### **5.2.3 Option 2: Reboot on Disconnection**

If the "Reboot on Disconnection" option is selected the program first determines whether a user is currently connected to a wireless network. If the device is connected to a network it will determine when the device disconnects from the network and then will call the "reboot" function.

The program calls the *getSystemService* method in order to acquire access to the *WifiManager* class instance. This class provides the primary API for managing all aspects of Wi-Fi connectivity.

WifiManager wifi = (WifiManager)getSystemService(Context.WIFI SERVICE);

The *WifiManager.getConnectionInfo* function returns a *WifiInfo* class object. The *WifiInfo* class describes the state of any WIFI connection that is active or is in the process of being set up.

#### WifiInfo wifiInfo= wifi.getConnectionInfo();

Once we have that information we can retrieve the service set identifier (SSID) for the current WIFI network using the *WifiInfo.getSSID* function. If the SSID is an ASCII string, it will be returned surrounded by double quotation marks. Otherwise, it is returned as a string of hex digits. The SSID may be *null* if there is no network currently connected. Each time the *WifiManager* notifies us of a change in the connection state we check the connection info. If the device is no longer connected to the specified access point then the reboot function is called and the device is restarted, wiping volatile memory.

#### **5.2.4 Option 3: Timed Reboot**

The "Timed Reboot" option allows a user to specify a delay (in seconds) the device should wait before rebooting. When the "Timed Reboot" button is clicked we create a *TimerTask* class instance which will call the "reboot" function. Java's *TimerTask* class represents a task to run at a specified time. We then use the Java scheduler to schedule the task's execution after the

provided delay has expired. Once the delayed time has elapsed the *TimerTask* will be triggered and the device will reboot, wiping volatile memory.

While this prototype is minimal, the functionality can be expanded in the future with event triggers. One useful example would be to schedule a reboot 5 minutes after a scheduled meeting ends or to reboot 10 seconds after the device's screen is locked.

# **5.3 Non-Volatile Memory Proof-of-Concept**

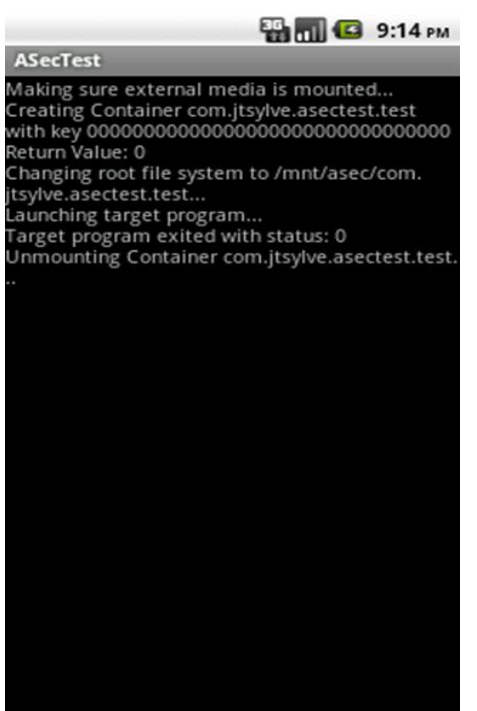

**Figure 2 - Screenshot of Non-Volatile POC**

Our second proof-of-concept application simulates a custom application launcher that utilizes the techniques described in section 4.4 to ensure that any data written to the device's nonvolatile storage remains encrypted on disk.

The Android operating system contains undocumented, private APIs that allow the creation, use, and destruction of Twofish-encrypted volumes. Since these APIs are marked hidden, they are not included in the Android SDK and therefore cannot be used directly in a traditional manner. However, the Java runtime system that underlies application execution on Android supports a feature called reflection that allows the dynamic loading and use of Java classes at runtime. Since the private APIs do exist in the Android runtime system we can use reflection to utilize these APIs.

A complication is that the private APIs require several undocumented application permissions to be granted before they can be used. These permissions are defined with a protection level of "signature", which means that Android will not grant these permissions to applications whose digital signature does not match that of the application who defined the permission [28]. In this case our application would need to be signed by Google in order to be granted the needed permissions. There are several options for working around this restriction:

 Re-implement the private APIs without including the need for special permissions. Since the source of the APIs is available to us, it should be possible to write our own API which would allow us to use encrypted volumes without the need for any system signed permissions.

 Bypass the security model of the Android OS to use the APIs. A weakness exists in Android's security model and it is possible for us to bypass the protections and grant ourselves the appropriate permissions to call the Google APIs<sup>2</sup>.

Many of the APIs to create, mount, un-mount, and destroy encrypted volumes on Android devices are not included in the Software Development Kit. Therefore wrapper classes were written that call these private APIs through Java's reflection libraries, which allow dynamic loading and execution of classes at runtime.

The application first uses a wrapper class to obtain an instance of the device's *MountService*. The *MountService* controls most aspects of creation and mounting of volumes on the device. Since all encrypted volumes are backed by files on the device's SD-card we must first ensure that an SD-card is mounted. To accomplish this we use our wrapper class to call the function *MountService.getVolumeState* and pass it the path of the SD-card. If the function returns *Environment.MEDIA\_MOUNTED* then we know the SD-card is mounted and it is safe to continue.

Once we are sure that the SD-card is properly mounted then we can create an encrypted volume. We use our wrapper class to call the function *MountService.createSecureContainer* and pass it a generated 32-byte encryption key. We check the return value of this function to check for any errors.

 $\overline{a}$ 

 $2$  This technique is explained in detail in Chapter 6 and was the approach taken in the prototype to minimize development effort.

After creation of the secure container we then execute the system command *chroot* to change the root file system of our running process to the mounted secure container. We can then execute the application of our choosing and wait for it to exit.

When the application exits the program un-mounts the secure container and overwrites the encryption key in memory. This ensures that all sensitive data that is written to disk by the chosen application will be unrecoverable.

While the proof-of-concept is minimal and only supports running a single test application, the functionality could be extended to allow the user to select any application of their choosing. A separate secure container would be created for each application that was selected.

# **Chapter 6:**

# **Exploiting the Android Security Model**

## **6.1 Introduction**

To be able to execute the private API's used in the proof-of-concept for non-volatile storage protection, a number of protected permissions are required. In order to obtain these permissions we take advantage of a vulnerability discovered by the author in the Android security model that allows us to grant ourselves arbitrary permissions, regardless of their protection level. The details of this vulnerability will be discussed in this chapter.

#### **6.2 Overview of Android Security Model**

By default no Android application has the ability to perform actions that may adversely impact the operation or integrity of other applications or the operating system. All applications must be digitally signed by the developer's unique private key. Each application is assigned a *uid* by the Android runtime system at install time. In most cases each application will be assigned a unique *uid*; however, if two applications are signed by the same private key then the developer may request that they be assigned the same *uid.* Android utilizes the standard Linux accessrights model to ensure that the data directory of one application cannot be accessed by another application with a different *uid*. Android also uses a permission-based model to restrict access to certain operating system APIs. For example, in order for an application to be able to open a network socket it must first be granted the *android.permission.INTERNET* permission. Similarly, an application must be granted the *android.permission.ACCESS\_FINE\_LOCATION* permission to be able to access GPS data. A list of all of the documented Android permissions can be found on the Android Developer Website [29]. We will discuss the Android permission model in detail in the next section. For more detailed information about the Android security model see [30].

## **6.3 Permissions**

Developers of Android applications include an *AndroidManifest.xml* file, which contains a list of permissions for the application to be granted. Developers may also create their own set of permissions in the AndroidManifest.xml files, so that they may expose their own permissionsbased APIs to other applications in order to share data or functionality. Each permission is assigned a "protection" level (see **Table 3**) that helps determine whether the Android runtime should grant the permission to a requesting application. When an application is being installed, the Android runtime reads the AndroidManifest.xml file in the application package and uses the protection level of each requested permission to determine whether it should grant the permission, ask the user, or to deny the permission. An application may revoke its own privileges at any time, but privileges may only be granted at install time.

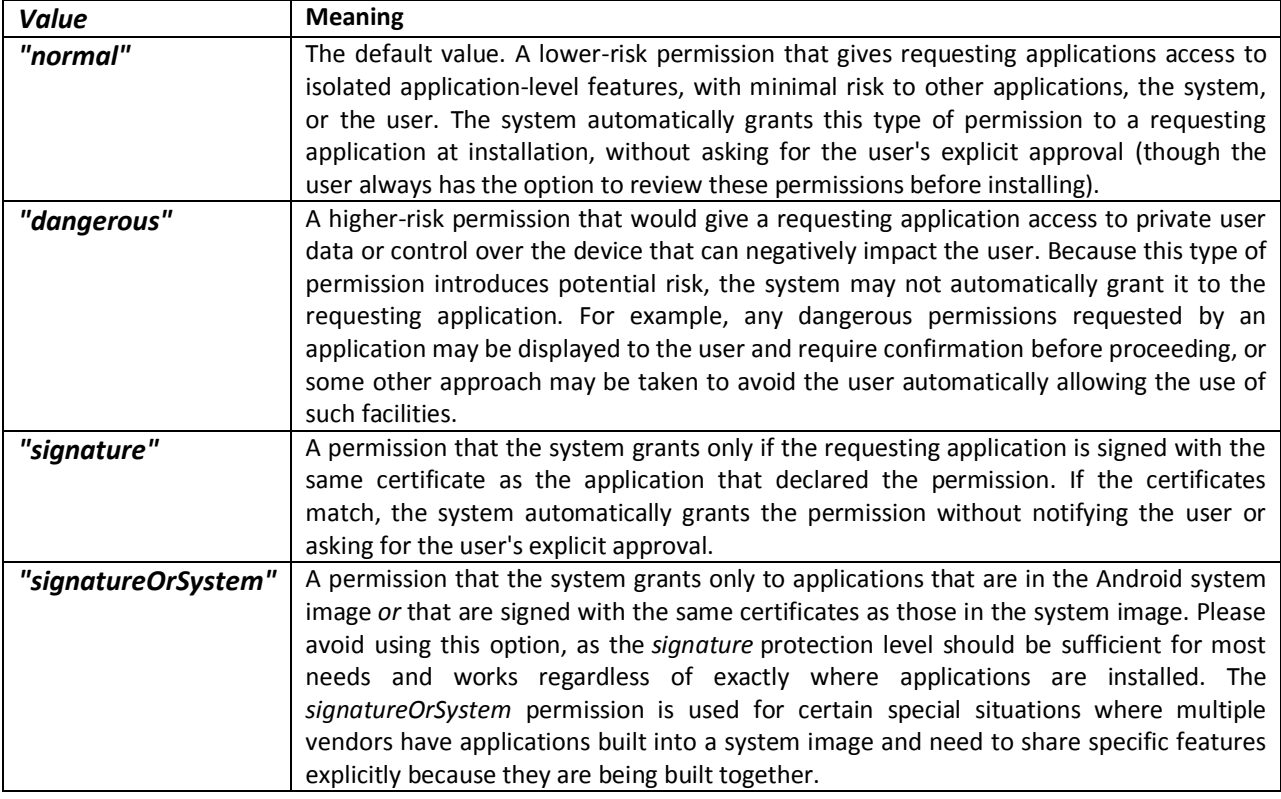

**Table 3. "Protection" levels of Android permissions.**

## **6.4 Permission Model Implementation**

#### **6.4.1 PackageManagerService**

On startup Android starts a *PackageManagerService*, which reads in the xml file */data/system/packages.xml*. This file is the central storage location that keeps track of all permissions, their protection levels, and the application package in which these permissions were created. The *packages.xml* file also contains a list of all applications, their assigned *uid*, and a list of permissions that have been granted to them. A snippet of a *packages.xml* file can be seen in **Figure 3.**

```
<?xml version='1.0' encoding='utf-8' standalone='yes' ?>
<packages>
...
<permissions>
...
<item name="android.permission.RECEIVE_SMS" package="android" protection="1" />
<item name="android.permission.CALL_PHONE" package="android" protection="1" />
<item name="android.permission.BACKUP" package="android" protection="3" />
<item name="android.permission.READ_CALENDAR" package="android" protection="1" />
<item name="android.permission.RECEIVE_BOOT_COMPLETED" package="android" />
<item name="android.permission.SET_TIME" package="android" protection="3" />
<item name="android.permission.ACCESS_UPLOAD_DATA" package="com.htc.providers.uploads"
protection="2" />
...
</permissions>
...
<package name="com.weather.Weather" codePath="/data/app/com.weather.Weather-2.apk"...
userId="10058" ...>
<sigs count="1">
<cert index="1" key="..." />
</sigs>
<perms>
<item name="android.permission.SET_WALLPAPER" />
<item name="android.permission.SEND_SMS" />
<item name="android.permission.WRITE_EXTERNAL_STORAGE" />
<item name="android.permission.ACCESS_WIFI_STATE" />
<item name="android.permission.ACCESS_COARSE_LOCATION" />
<item name="android.permission.CALL_PHONE" />
<item name="android.permission.WRITE_CALENDAR" />
<item name="android.permission.READ_CALENDAR" />
<item name="android.permission.CAMERA" />
<item name="android.permission.INTERNET" />
<item name="android.permission.ACCESS_FINE_LOCATION" />
<item name="android.permission.VIBRATE" />
<item name="android.permission.ACCESS_NETWORK_STATE" />
<item name="android.permission.RECORD_AUDIO" />
</perms>
</package>
...
</packages>
```
**Figure 3 – Snippet from** *packages.xml*

For each permission listed, *PackageManagerService* checks the *AndroidManifest.xml* file of the application package that defined the permission in order to determine if the protection level has changed. The *PackageManagerService* then parses each listed package and grants them the permissions listed. For permissions with a protection level of *signature* or higher the *PackageManagerService* rechecks to ensure the application has the correct digital signature for the permission. When the *PackageManagerService* shuts down (usually during device shutdown) its in-memory structures are written to *packages.xml* for persistent storage.

#### **6.4.2 Application Installation**

When an application is installed its *AndroidManifest.xml* file is read. Any created permissions are added to the system by calls to the *PackageManagerService*. Calls to the *PackageManagerService* are also used to determine the "protection level" of each requested permission. Requested permissions that do not meet the requirements of the "protection level" are ignored and those that do are granted by the *PackageManagerService*.

#### **6.4.3 Exploiting the Process**

We can use the fact that permissions are only validated at install-time to exploit the process and grant our application arbitrary permissions (even those that are protected by digital signatures). First in our applications *AndroidManifest.xml* file we define a new permission with the same name as the protected permission that we are trying to acquire and a protection level of *normal*. We also request access to the permission in the *AndroidManifest.xml* file. At install time, the *PackageManagerService* will ignore the request to create a new permission, since one already exists with the same name. It will also ignore the application's request to be granted the protected permission, since the application does not meet the requirements. However, both the definition of the request and the request for the permission will stay in the application's *AndroidManifest.xml* file.

On the first run of the application after installation, our malicious program will read the packages.xml file<sup>3</sup>. In memory, the application modifies the copy of *packages.xml* to change the owning package of the desired permission to its own package name and lowers the permission level to *normal*. The permission is also added to the application's list of permissions in the modified *packages.xml* file.

The application then kills the process which is running the *PackageManagerService*. This causes the *PackageManagerService* to shut down and dump its state to the *packages.xml* file. The killed process will automatically restart. After the *PackageManagerService* writes its state to disk, but before it is reinitialized in the new process (there is a delay of about 10 seconds on most current devices) the modified *packages.xml* file is written to disk.

When the *PackageManagerService* starts it reads in our modified *packages.xml* file. It now thinks the application package which created our desired permission is our own and checks our *AndroidManifest.xml* file to check the permission level of the process, which is now set to *normal*. The *PackageManagerService* then goes on to grant our process the desired permission listed in the *packages.xml* file. By killing the process which hosts the *PackageManagerService* and others we have put the operating system in an unstable state. The device will become unresponsive to user input, but processes will continue to run. After the *PackageManagerService* is restarted we should cause the device to reboot to fix this issue.

 $\overline{a}$ 

 $3$  The application must first be granted "root" access either by way of the user or privilege escalation vulnerability.

Since the permission is now essentially unprotected and owned by our application package, this trick only needs to be run once. Any future requests to access this permission will be granted by the *PackageMangerService*.

# **Chapter 7:**

## **Conclusions and Future Work**

As use of the Android platform continues to increase, the need for both forensic and privacy tools will both increase. This work presents the first methodology and toolset to acquire complete volatile memory dumps from Android devices. These dumps are an integral first step towards "live" analysis of a device's memory. *DMD* is a full-featured and tested implementation of this method, and the source is included in **Appendix A** of this manuscript. Researches and investigators may use *DMD* in order to develop future tools for analysis of Android kernel structures and to find valuable information that may not be otherwise found on non-volatile storage. In fact one researcher, Andrew Case, has already used *DMD* to aid in the development of Android support in the popular Volatility memory analysis tool [23].

This work also presents a basic methodology that can be used to forensically secure both volatile and non-volatile storage on Android devices. While future work is needed to implement this methodology in a full-featured commercial product, it represents an important, first step in this process.

The vulnerability described in the Android security model is currently present in all versions of the Android operating system. While exploitation of this vulnerability is partially mitigated by the fact that the malicious process must first gain elevated privileges, future work is needed to ensure that the platform is no longer vulnerable to this attack.

## **References**

- [1] C. Boulton, "eWeek," 02 08 2011. [Online]. Available: http://www.eweek.com/c/a/Mobile-and-Wireless/Android-Closes-on-50-of-Global-Smartphone-Market-Canalys-377187/.
- [2] A. Walters, "FATKit: Detecting Malicious Library Injection and Upping the "Anti"," 4TF Research Laboratories, 2006.
- [3] C. Betz, "Memparser," [Online]. Available: http://sourceforge.net/projects/memparser/.
- [4] M. I. Cohen, D. J. Collett and A. Walters, "Digital Forensics Research Workshop 2008 Submission for Forensic Challenge," 2008.
- [5] A. Case, "FACE: Automated digital evidence discovery and correlation," *Digital Investigation,* vol. 5, pp. S65-S75, 2008.
- [6] A. Case, "Trasure and tragedy in kmem\_cache mining for live forensics investigation," *Digital Investigation,* vol. 7, pp. S41-S47, 2010.
- [7] A. Case, "Dynamic recreation of kernel data structures for live forensics," *Digital Investigation,* vol. 7, pp. S32-S40, 2010.
- [8] I. Kollar, "Forensic RAM dump image analyser," Department of Software Engineering, Charles University, Prague, 2010.
- [9] A. Cozzie, "Digginf or data structures," in *Proceeding of 8th Symposium on Operating System Design and Implmentation*, 2008.
- [10] Z. Lin, "Automatic Reverse Engineering of Data Structures from Binary Execution," in *17th Annual Network and Distributed System Security Symposium*, 2010.
- [11] A. Slowinska, "Howard: a dynamic excavator for reverse engineering data structures," in *18th Annual Network & Distributed System Security Symposium*, 2011.
- [12] "Volatility," [Online]. Available: https://www.volatilesystems.com/default/volatility.
- [13] B. Dolan-Gavitt, "Robust Signatures for Kernel Data Structures," in *ACM Conference on Computer and Communications Security*, 2009.
- [14] Z. Lin, "SigGraph: Bruite Force Scanning of Kernel Data Structure Instances Using Graph-based Signatures," in *Network and Distrobuted Systems Security Symposium*, 2011.
- [15] I. Kollar, "fmem," 2010. [Online]. Available: http://hysteria.sk/~niekt0/foriana/fmem\_current.tgz.
- [16] D. Anderson, "Crash," 2008. [Online]. Available: http://people.redhat.com/anderson/crash\_whitepaper.
- [17] E. Girault, "Volatilitux," 2010. [Online]. Available: http://code.google.com/p/volatilitux/.
- [18] V. L. L. Thing, "Live memory forensics of mobile phones," in *Digital Forensics Research Workshop*, 2010.
- [19] M. Zalewski, "memfetch," 2002. [Online]. Available: http://lcamtuf.coredump.cx/soft/memfetch.tgz.
- [20] S. Kramer, "Rage Against the Cage," 2010. [Online]. Available: http://cskills.blogspot.com/2010/08/droid2.html.
- [21] Zinx, "Linux Kernel 2.x sock\_sendpage() Local Root Exploit (Android Edition)," 2009. [Online]. Available: http://www.exploit-db.com/exploits/9477.
- [22] androidnothize, "NoDock Testing and Compatibility," 2011. [Online]. Available: http://sites.google.com/site/androidnothize/no-dock/testing-comp.
- [23] A. Case, "Live Memory Anaylsis with Volatility," in *Open Memory Forensics Workshop*, New Orleans, LA, 2011.
- [24] C. Mills, "Opera Binary Markup Language," dev.opera.com, 10 11 2008. [Online]. Available: http://dev.opera.com/articles/view/opera-binary-markup-language/.
- [25] ReChild, "Advanced Task Killer," 2011. [Online]. Available: https://market.android.com/details?id=com.rechild.advancedtaskkiller&hl=en.
- [26] "KeePassDroid," 2011. [Online]. Available: http://www.keepassdroid.com/.
- [27] USAA, "USAA Android App," [Online]. Available: https://www.usaa.com/inet/pages/mobile\_access\_methods\_mobileapps.
- [28] [Online]. Available: http://developer.android.com/guide/topics/manifest/permissionelement.html#plevel.
- [29] [Online]. Available: http://developer.android.com/reference/android/Manifest.permission.html.
- [30] "Android Security and Permissions," 2011. [Online]. Available: http://developer.android.com/guide/topics/security/security.html.

# **Appendix A:** *DMD* **Source Code**

```
/*
 * Droid Memory Dumper 2
 *
 * 2011, Joe Sylve, joe.sylve@gmail.com, @jtsylve
 */ 
#include <linux/kernel.h>
#include <linux/device.h>
#include <linux/highmem.h>
#include <linux/pfn.h>
#include <net/sock.h>
#include <net/tcp.h>
//#undef DEBUG
#define DEBUG
#ifdef DEBUG
#define DBG(fmt, args...) do { printk("[DMD] "fmt"\n", ## args); } while (0)
#else
#define DBG(fmt, args...) do {} while(0)
#endif
//extern rwlock_t resource_lock;
extern struct resource iomem_resource;
static int write range disk(struct resource *, unsigned long);
static int write range tcp(struct resource *);
static int setup top(void);
static void cleanup tcp(void);
static int init tcp(void);
static int init disk(void);
static char * path;
static int port;
module param(path, charp, 0);
#define RAMSTR "System RAM"
int init_module (void)
{
    if(!path) {
      DBG("No path specified.");
       return -EINVAL;
    }
  return (sscanf(path, "tcp:%d", &port) == 1) ? init tcp() : init disk();
}
```

```
void cleanup_module(void)
{
}
static int init tcp() {
   struct resource *p;
  int err = 0;
   DBG("Initilizing TCP Dump...");
   if((err = setup_tcp()) ) {
       DBG("TCP Error");
      cleanup tcp();
       return err;
    }
    //read_lock(&resource_lock);
   for (p = iomem resource.child; p ; p = p->sibling) {
       if (strncmp(p->name, RAMSTR, sizeof(RAMSTR)))
          continue;
      if((err = write range tcp(p))) {
          DBG("Write Error");
          break;
       }
    }
    //read_unlock(&resource_lock);
    cleanup_tcp();
    return err;
}
static int init disk() {
   struct resource *p;
    int err;
   unsigned long timestamp = get seconds();
    DBG("Initilizing Disk Dump...");
    //read_lock(&resource_lock);
   for (p = iomem resource.child; p ; p = p->sibling) {
       if (strncmp(p->name, RAMSTR, sizeof(RAMSTR)))
          continue;
       if((err = write_range_disk(p, timestamp))) {
          DBG("Write Error");
          return err;
          break;
       }
    }
```

```
//read_unlock(&resource_lock);
    return 0;
}
static struct socket *control;
static struct socket *accept;
static int setup tcp() {
  struct sockaddr in saddr;
   int r;
  mm_segment_t_fs;
    int buffsize = PAGE_SIZE;
    r = sock_create_kern(AF_INET, SOCK_STREAM, IPPROTO_TCP, &control);
    if (r < 0) {
      DBG("Error creating control socket");
       return r;
    }
   memset(&saddr, 0, sizeof(saddr));
   saddr.sin family = AF INET;
   saddr.sin port = htons(port);
   saddr.sin_addr.s_addr = INADDR_ANY;
   fs = get fs();set fs(KERNEL DS);
   sock setsockopt(control, SOL SOCKET, SO SNDBUF, (void *) &buffsize,
       sizeof (int));
   set fs(fs);
   if (r < 0) {
       DBG("Error setting buffsize %d", r);
       return r;
    }
   r = control->ops->bind(control, (struct socket) %saddr, sizeof(saddr));if (r < 0) {
       DBG("Error binding control socket");
       return r;
    }
   r = \text{control->ops->listen}(\text{control, 1}); if (r) {
       DBG("Error listening on socket");
       return r;
    }
   r = sock create kern(PF INET, SOCK STREAM, IPPROTO TCP, &accept);
   if (r < 0) {
       DBG("Error creating accept socket");
```

```
 return r;
    }
   r = accept->ops->accept (control, accept, 0); if (r < 0) {
       DBG("Error accepting socket");
       return r;
    }
    return 0;
}
static void cleanup tcp() {
    accept->ops->shutdown(accept,0);
    accept->ops->release(accept);
    control->ops->shutdown(control,0);
    control->ops->release(control);
}
static int write range tcp(struct resource * res) {
  mm segment t \bar{fs};resource size t i;
   struct page * p;
   void * v;
    long s;
   struct iovec iov = {.iov len = PAGE SIZE };
   struct msghdr msg = \{ . \text{msg} \text{iov} = \&\text{iov}, \}.msg\_ivlen = 1 };
   fs = get fs();
   set fs(KERNEL DS);
   for (i = res->start; i < res->end; i += PAGE SIZE) {
      p = pfn to page(PFN DOWN(i));
      v = kmap(p);
      iov.iov base = v;
      s = sock sendmsg(accept, &msg, PAGE SIZE);
       kunmap(p);
       if (s < 0) {
         DBG("Error sending page %ld", s);
         set fs(fs);
          return (int) s;
       }
    }
   set fs(fs);
    return 0;
```
}

```
static int write range disk(struct resource *res, unsigned long timestamp) {
  mm segment t fs;
  resource size t i;
   struct page * p;
   void * v;
   struct file * f;
   char filename[256];
  int err = 0;
  size t s;
   sprintf(filename, "%s/%lu %lx %lx.pdump", path, timestamp, (unsigned long)
       res->start, (unsigned long) res->end);
   fs = get fs();set fs(KERNEL DS);
   f = flip open(filename, OWRONLY | O CREAT | O DIRECT, 0);if(f == ERR PTR(-EINVAL))f = flip \overline{open(filename, OWRONLY} | O CREAT, 0);
   if (!f || IS ERR(f)) {
      DBG("Error opening file %ld", PTR ERR(f));
      set fs(fs);
      return (f) ? PTR ERR(f) : -EIO; }
   for (i = res->start; i < res->end; i += PAGE SIZE) {
     p = pfn_to_page(PFN_DOWN(i));v = kmap(p);
      s = f->f op->write(f, v, PAGE SIZE, &f->f pos);
       kunmap(p);
      if (s < 0) {
          DBG("Error writing to file %d", s);
          err = s;
          goto error;
       }
    }
   err = 0;error:
   filp_close(f, NULL);
  set fs(fs);
   return err;
}
//MODULE_AUTHOR ("Joe T. Sylve, joe.sylve@gmail.com");
//MODULE_DESCRIPTION ("Perform physical memory dump on Android devices.");
MODULE_LICENSE("GPL");
```
# **Vita**

Joe Sylve was born in New Orleans, LA and grew up in nearby suburban Chalmette. After spending a year at Mississippi State University, Joe began attending The University of New Orleans where he eventually went on to receive a Bachelor of Science in Computer Science. In the Fall of 2010, he entered the M.S. program with a Research Assistantship funded by the Space and Naval Warfare Systems Command.